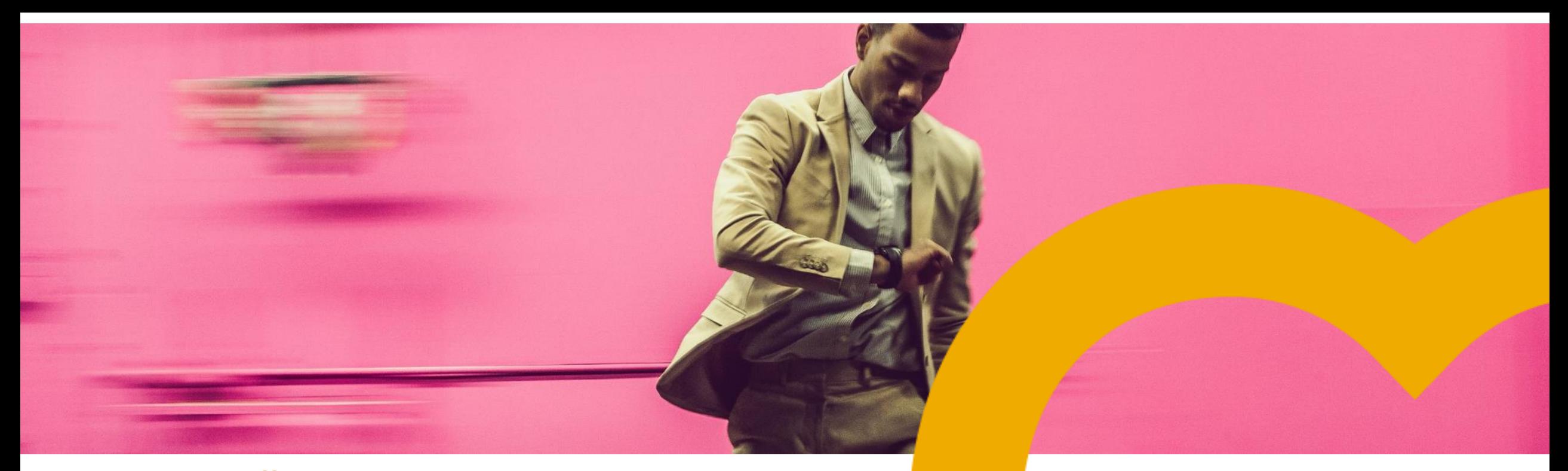

**SAP SuccessFactors** 

# **SAP SuccessFactors People Analytics Data Storage Considerations**

PUBLIC

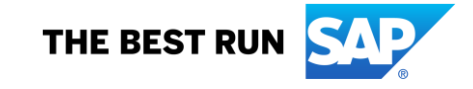

### **Overview**

- **People Analytics Stories** leverages a combination of SAP SuccessFactors and SAP Analytics Cloud technology to execute & visualize customer data from the SAP SuccessFactors Report Center
- When enabled by the customer, an **embedded SAP Analytics Cloud (SAC) tenant** is deployed and integrated alongside the customers SAP SuccessFactors tenant
	- This SAC tenant is hosted by either SAP or on Amazon Web Services (AWS)\*
	- A HANA live data connection is used against the SF & SAC tenant to execute report queries and get results back to the user browser
	- Only the minimal required user & report metadata is shared with the SAC tenant for the purpose of authenticating & executing reports
	- All data stored is encrypted

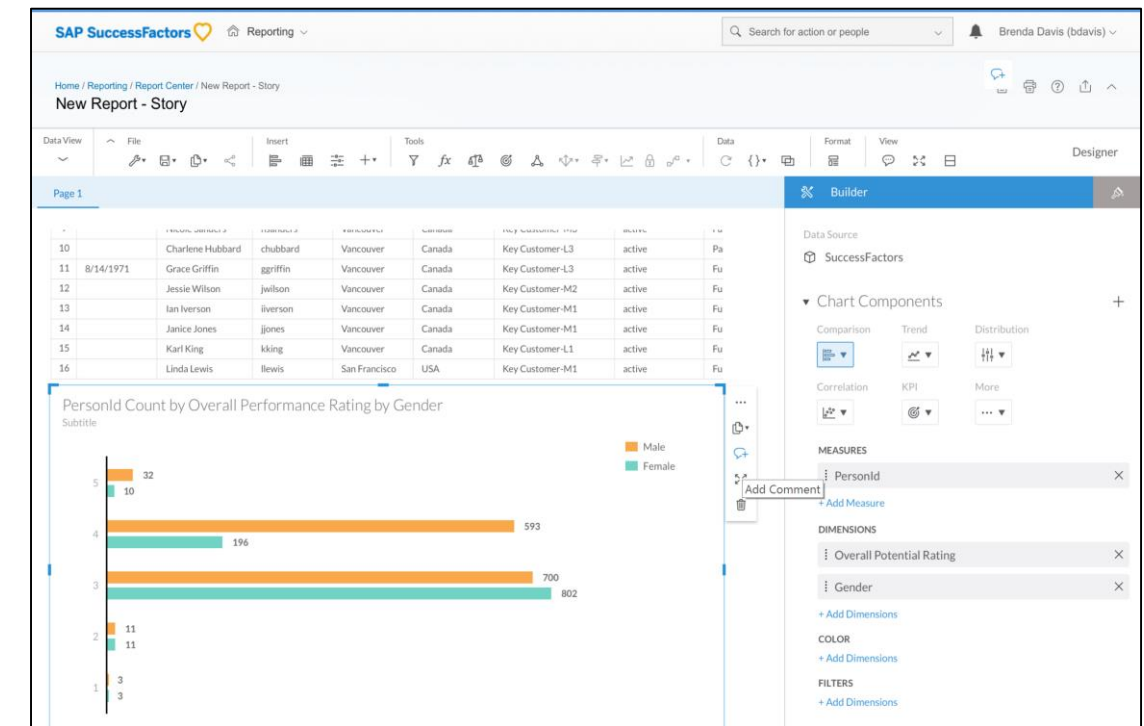

### **User Distribution**

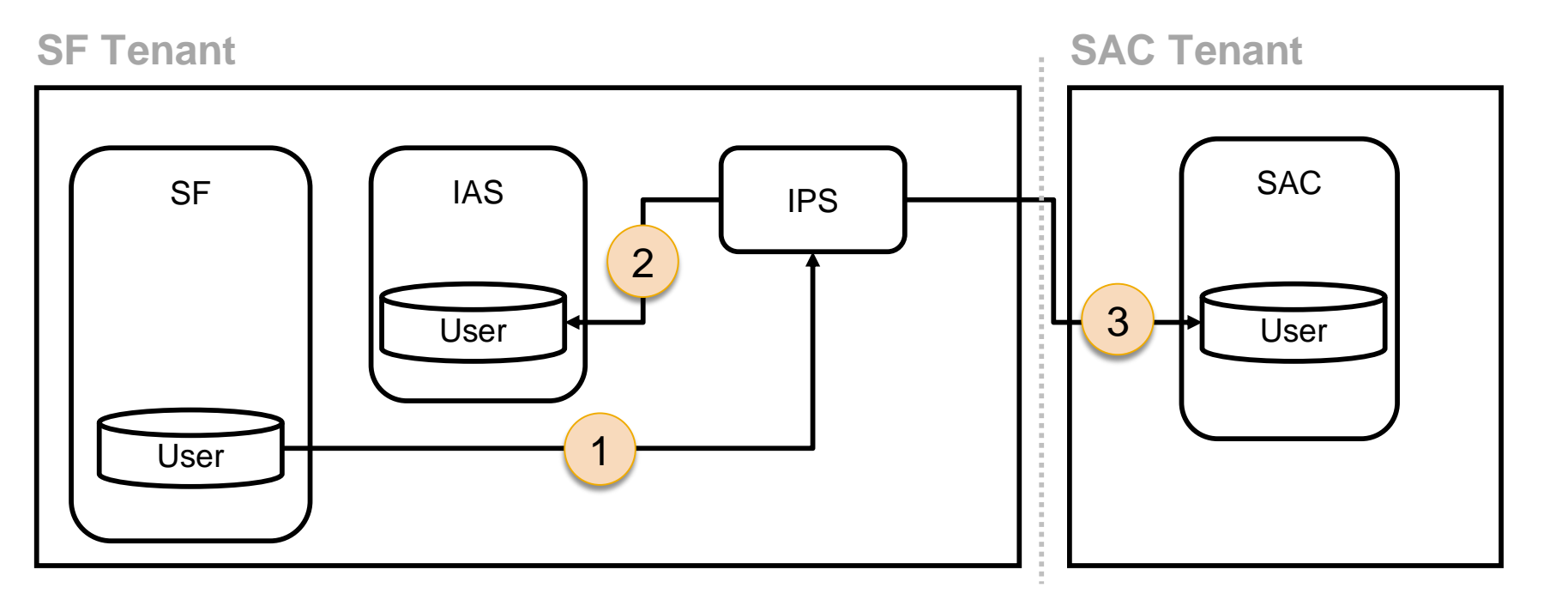

**IAS** = SAP Cloud Platform Identity Authentication System

**IPS** = SAP Cloud Platform Identity Provisioning System

 $SF = SAP$ **SuccessFactors** 

**SAC** = SAP Analytics **Cloud** 

- **IAS** is being used as an IDP (Identity Provider). It is responsible to **authenticate** a user and grant access to our cloud applications. **IPS** is being used to **provision** users & role assignments into our cloud applications.
- The **Master** User data is being **maintained** in SAP SuccessFactors primarily along with the other data contained in SAP SuccessFactors. During setting up IAS and IPS user data is pulled out of the origin in SF (1) and copied into IAS (2) as well as into SAC (3).
- There is a permanent sync from SF to IAS and SAC, with **Master** data being maintained in the SAP SuccessFactors tenant.
- Whenever a new employee is hired user data is being synched via API to IAS and SAC. This ensures that every employee can logon to SAP SuccessFactors and SAC. IAS and SAC are using **copies of data** originating from the SAP SuccessFactors Tenant.

### **User Data Stored in IAS & SAC**

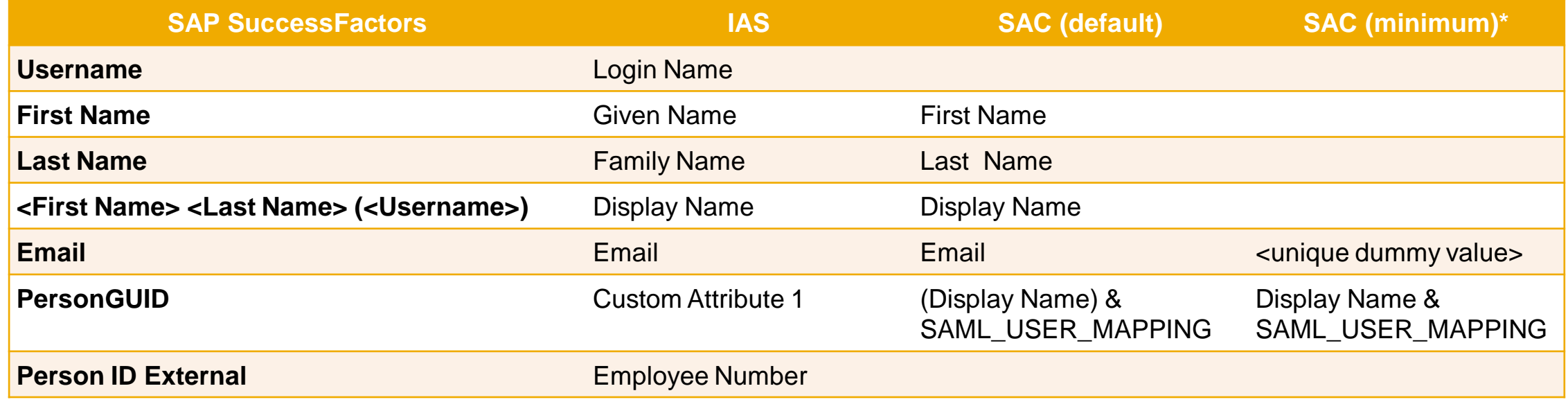

\* To achieve the SAC minimum set of replicated attributes:

Go to SAP CP Identity Provisioning Service – Administration -> Source Systems -> Select your SAP SuccessFactors configuration -> Go to Transformation tab and update the JSON content of the transformation with the one from file: "SAC Target System Transformation - RU.json"

[For further details on how user information is mapped, see: https://help.sap.com/viewer/00f68c2e08b941f081002fd3691d86a7/release/en-](https://help.sap.com/viewer/00f68c2e08b941f081002fd3691d86a7/release/en-US/5e917dc3fc8f42828d4dfa850e78c913.html)US/5e917dc3fc8f42828d4dfa850e78c913.html

### **Report Story Execution**

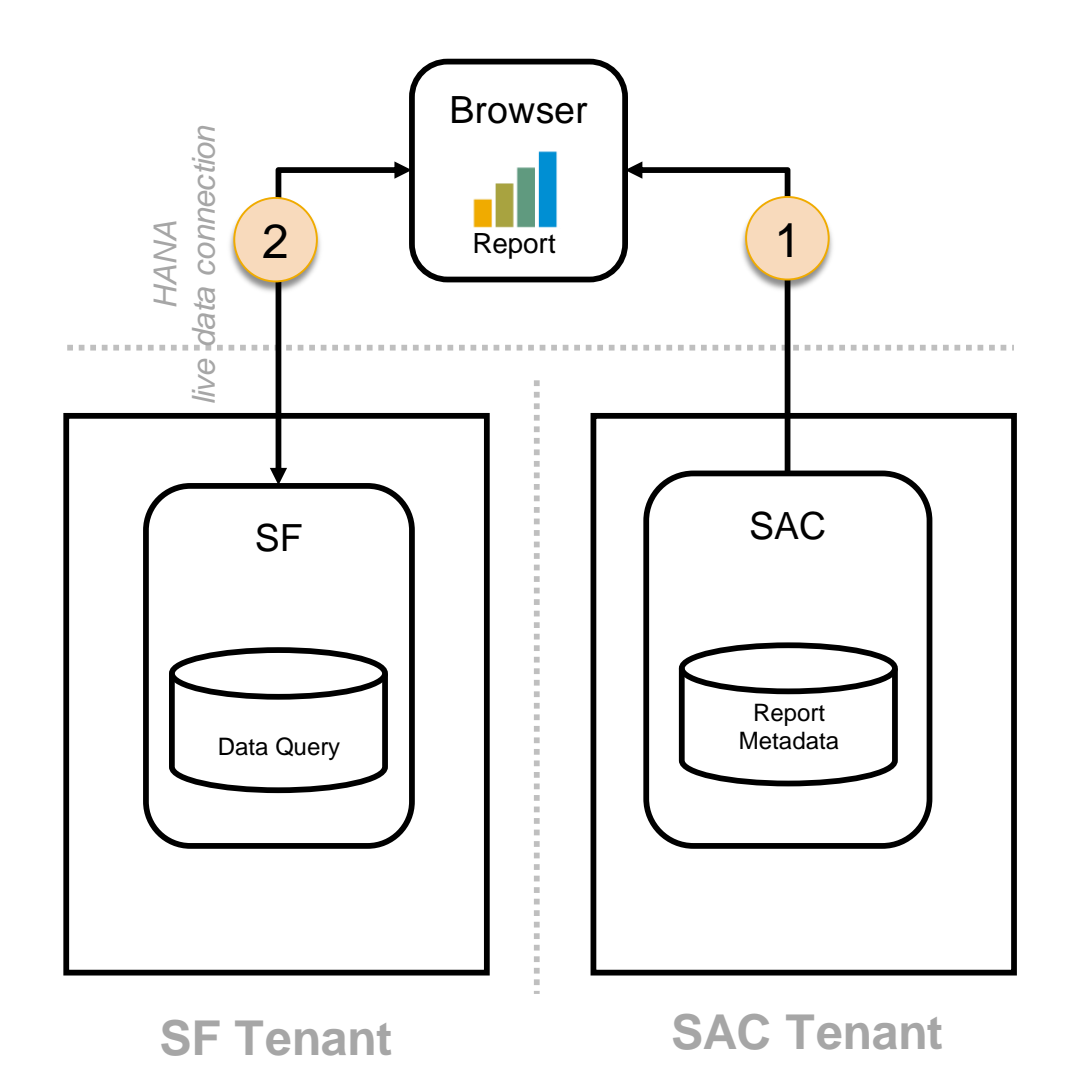

1. Whenever a user wants to execute a story the **metadata** is being loaded from SAC into the browser in a first step. This contains all the metadata required to build up the UI, however it does not contain any SAP SuccessFactors data.

2. In a 2nd step the browser fires the query to SF BizX transactional data and the result is returned to the browser. Only the 2nd step populates the SAC UI with data.

Note: There is **no direct interaction** between SAC and BizX nor any caching of results or whatsoever.

SAP SuccessFactors People Analytics does not allow the user to upload data into SAC for further analysis.

## **Report Meta Data Stored in SAC**

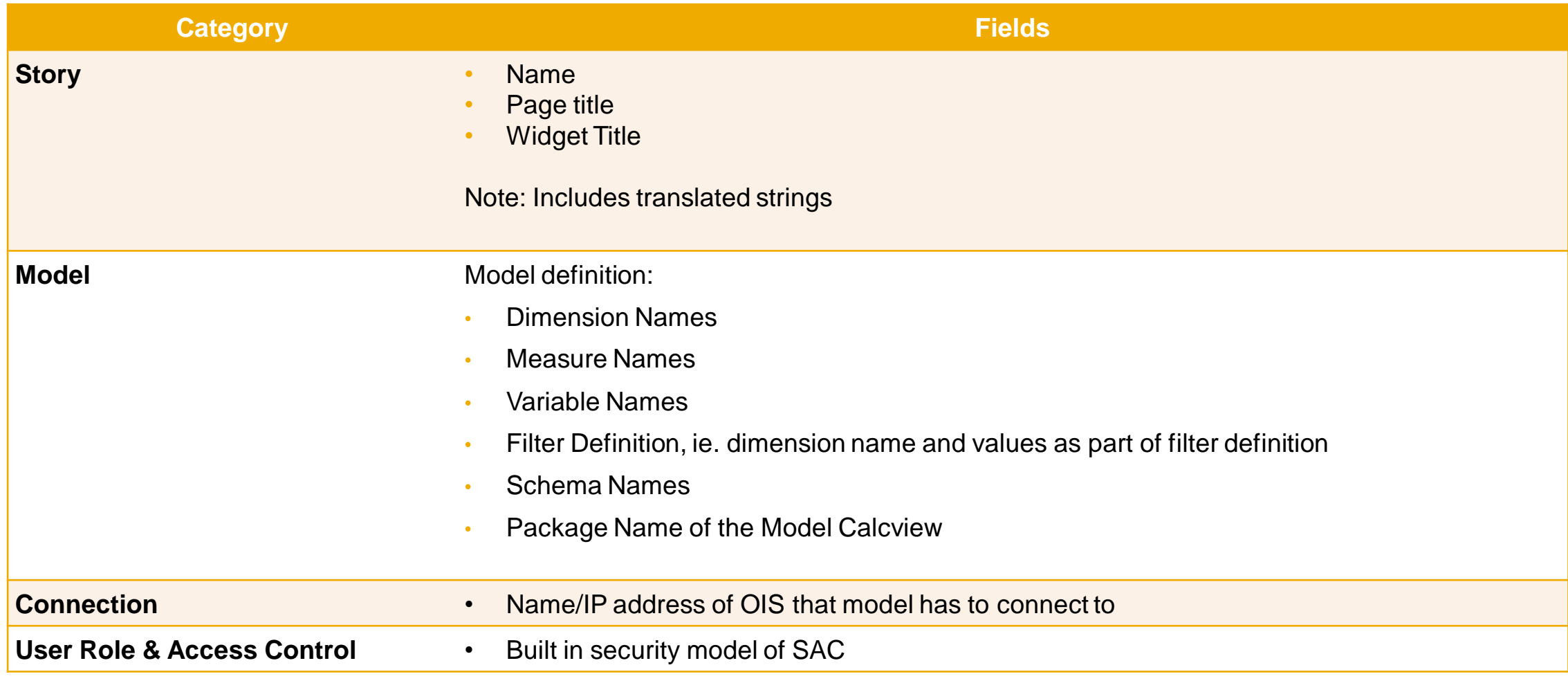

### **FAQs**

#### **1. Can customer decide in which data center SAC tenants are deployed?**

The data center mapping is done considering the closest location to SF DC to minimize network latency.

#### **2. Are all employee users from SAP SuccessFactors being replicated by IPS to IAS and SAC because as per license every employee can use SAC?**

It is up to the customer to decide which users need to be synced to SAC but by default all employee users will be synced from BizX to IAS. The set of users that is replicated can be controlled by applying a custom filter in IPS.

#### **3. IPS can decide per target system which users are being replicated. IAS needs all employees – what about proxy setups?**

Even for proxy setups, the employee users that will use Stories in People Analytics with SAP Analytics Cloud must be replicated in IAS with at least the minimum set of attributes (see next page for fields and field mapping), so the customers can leverage user filtering for SAC/ PAEE.

#### **4. What is the frequency of user replications? User replication happens on a regular interval (IPS)**

User replication can be scheduled for regular intervals by the admin. They can ensure that the sync job runs at the specified regular interval.

#### **6. What logs are stored in SAC?**

Logs written by OEM integration service are written in SAP SuccessFactors data center, no logs are written back to SAC

SAC audits in the activities tracks security relevant actions (who performed what action – such as access/modify/create/delete a resource (e.g. Story))

#### **Further information** can be found here:

<https://community.successfactors.com/t5/Authentication-SSO/SAP-Identity-Authentication-IAS-amp-Identity-Provisioning/td-p/225824>

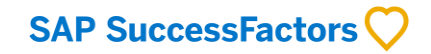

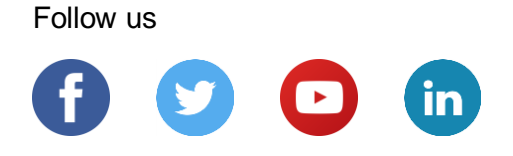

#### **[www.sap.com/contactsap](https://www.sap.com/registration/contact.html)**

© 2019 SAP SE or an SAP affiliate company. All rights reserved.

No part of this publication may be reproduced or transmitted in any form or for any purpose without the express permission of SAP SE or an SAP affiliate company.

The information contained herein may be changed without prior notice. Some software products marketed by SAP SE and its distributors contain proprietary software components of other software vendors. National product specifications may vary.

These materials are provided by SAP SE or an SAP affiliate company for informational purposes only, without representation or warranty of any kind, and SAP or its affiliated companies shall not be liable for errors or omissions with respect to the materials. The only warranties for SAP or SAP affiliate company products and services are those that are set forth in the express warranty statements accompanying such products and services, if any. Nothing herein should be construed as constituting an additional warranty.

In particular, SAP SE or its affiliated companies have no obligation to pursue any course of business outlined in this document or any related presentation, or to develop or release any functionality mentioned therein. This document, or any related presentation, and SAP SE's or its affiliated companies' strategy and possible future developments, products, and/or platforms, directions, and functionality are all subject to change and may be changed by SAP SE or its affiliated companies at any time for any reason without notice. The information in this document is not a commitment, promise, or legal obligation to deliver any material, code, or functionality. All forward-looking statements are subject to various risks and uncertainties that could cause actual results to differ materially from expectations. Readers are cautioned not to place undue reliance on these forward-looking statements, and they should not be relied upon in making purchasing decisions.

SAP and other SAP products and services mentioned herein as well as their respective logos are trademarks or registered trademarks of SAP SE (or an SAP affiliate company) in Germany and other countries. All other product and service names mentioned are the trademarks of their respective companies.

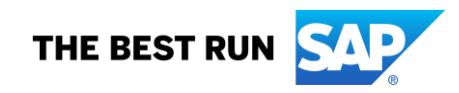

See [www.sap.com/copyright](https://www.sap.com/copyright) for additional trademark information and notices.